### FUNCIONAMENTO DE TODOS OS ATALHOS

# LANÇAMENTOS, EXCLUSÕES E VISUALIZAÇÕES

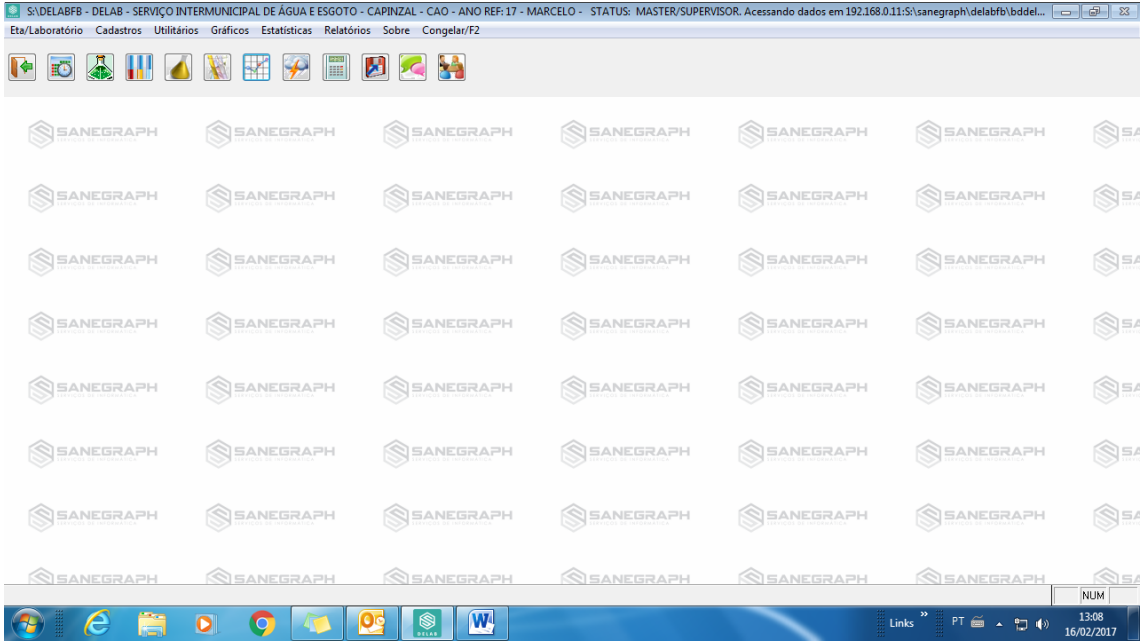

# LANCAMENTOS E VIASUALIZAÇOES

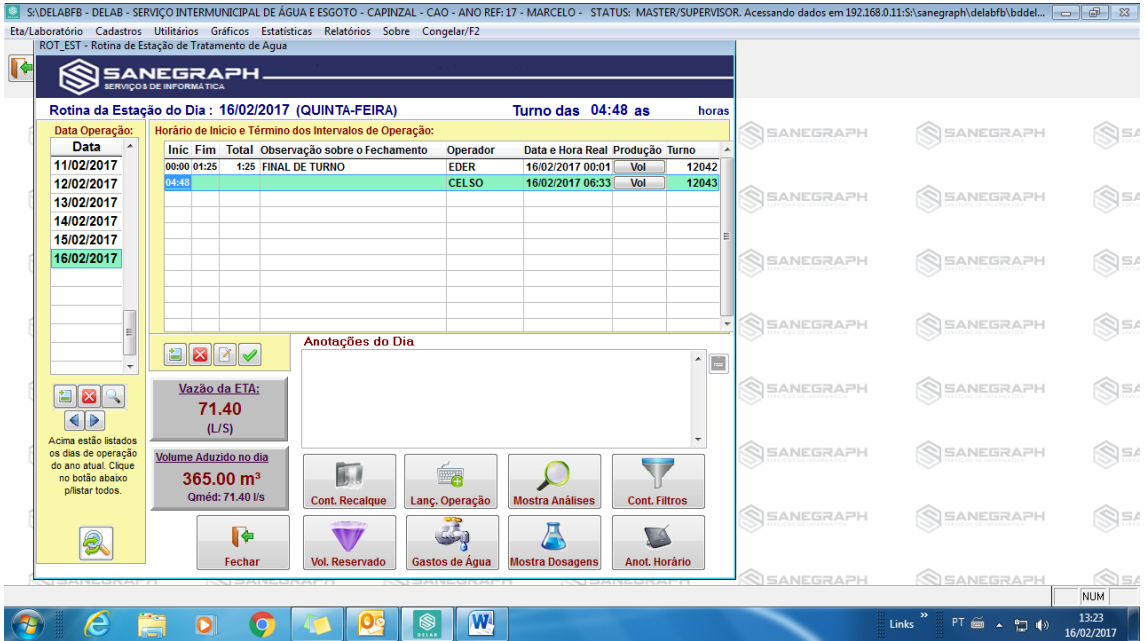

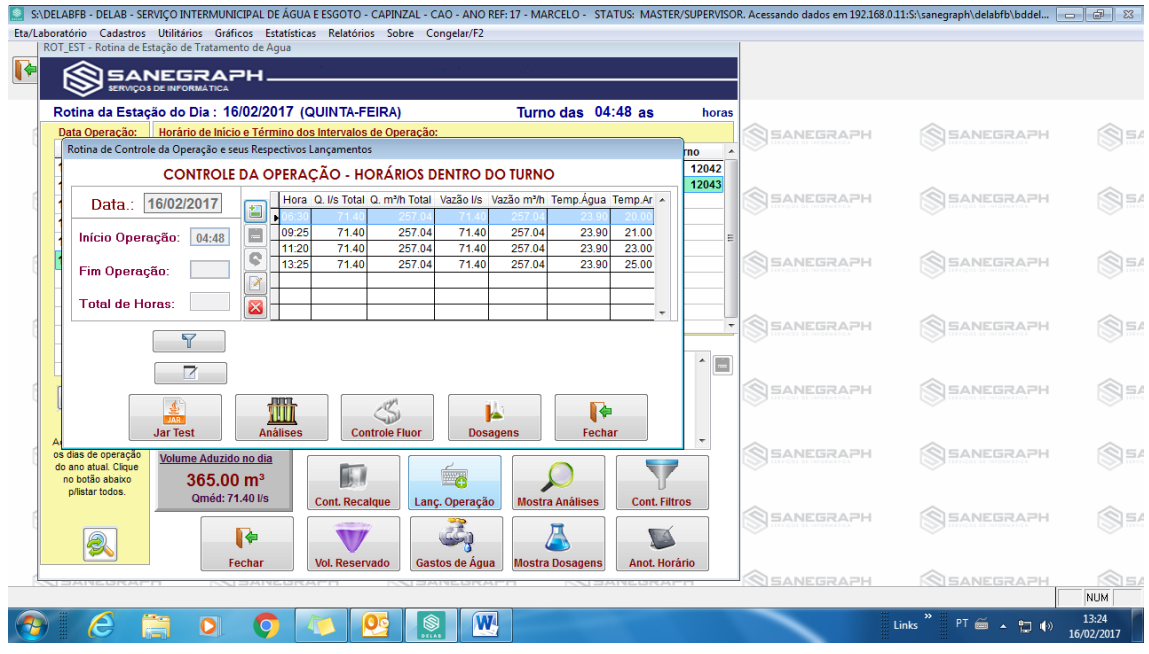

r a

اصلا

■ S\DELABFB - DELAB - SERVIÇO INTERMUNICIPAL DE ÁGUA E ESGOTO - CAPINZAL - CAO - ANO REF:17 - MARCELO - STATUS: MASTER/SUPERVISOR. Acessando dados em 192.168.0.11:S\:sanegraph\delabfb\bddel... | - | 3 | 33 |<br>| ROT\_| ¤naii F  $\overline{\mathfrak{t}}$ Agua Bruta | Agua Coagulada | Agua Decantada | Agua Filtrada | Agua Tratada | Saída da ETA Hora Turbidez Cor → pH<br>
→ 01:20 199.00<br>
→ 06:30 134.00 885.00 7.65<br>
→ 06:25<br>
11:20<br>
13:25 Análises de Agua Bruta Oxi.Cons. Dureza Ferro Mang O.D. Cloretos ALI Alcalinidade Co2 SANEGRAPH SSANEGRAPH  $\bigotimes_{i=1}^n \Xi_i A_i$  $\frac{1}{27.80}$  $-5.00$  $\bigotimes_{i=1}^n \Xi_i A_i$ SSANEGRAPH SANEGRAPH  $\bigotimes_{i=1}^n \mathbb{E} A_i$ SANEGRAPH SEANEGRAPH SEANEGRAPH  $\bigotimes_{i=1}^n \Xi_i A_i$ **SANEGRAPH**  $\bigotimes_{\mathbb{Z}}\mathbb{E}A$ SSANEGRAPH SANEGRAPH  $\boxed{\phantom{\bigg|}}$  $\mathbb{R}^n$ Aci<br>os<br>do SANEGRAPH SEANEGRAPH § 365.00  $m^3$ <br>Qméd: 71.40 l/s Mostra Anális Mostra Planilha de Análises do Dia<br>NGC 52 ANEGRAPH - Birth otão abaix<br>star todos. Ea Cont. Recalque Lanç. Operação  $\bigotimes_{i=1}^n \mathbb{E}[X_i]$ SEANEGRAPH Mostra Dosagens 3 **I**  $\sum_{i=1}^{n}$  $\blacksquare'$ R Fechar Vol. Reservado Gastos de Água Anot. Horário  $\begin{tabular}{|c|c|} \hline & $\mathbb{Q}$ & $\mathbb{Z}_2$ \\ \hline \hline NUM & $\mathbb{Q}$ \\ \hline \end{tabular}$ SANEGRAPH <u>SANEGRAPH</u>  $\Theta$   $\epsilon$  $\frac{13:25}{16/02/2017}$  ${\sf Links} \begin{array}{c} {\bf n} \\ {\bf l} \\ {\bf l} \end{array} \begin{array}{c} {\bf n} \\ {\bf l} \\ {\bf l} \end{array} \begin{array}{c} {\bf n} \\ {\bf l} \end{array} \begin{array}{c} {\bf n} \\ {\bf l} \end{array} \begin{array}{c} {\bf n} \\ {\bf l} \end{array} \begin{array}{c} {\bf n} \\ {\bf l} \end{array} \begin{array}{c} {\bf n} \\ {\bf l} \end{array}$ 首

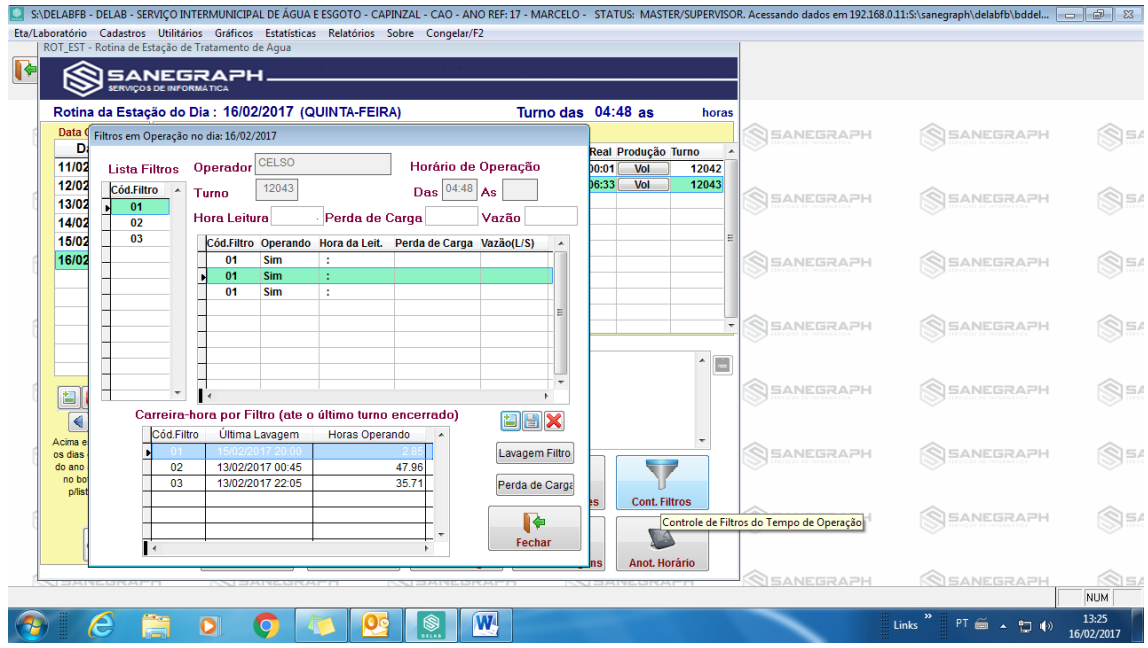

SADELABFB-DELAB-SERVIÇO INTERMUNICIPAL DE ÁGUA E ESGOTO - CAPINZAL - CAO - ANO REF:17 - MARCELO - STATUS: MASTER/SUPERVISOR. Acessando dados em 192.168.0.11:S:\sanegraph\delabfb\bddel... [ - | 3 | 32 | 32 | 33 | 42 | 42 |

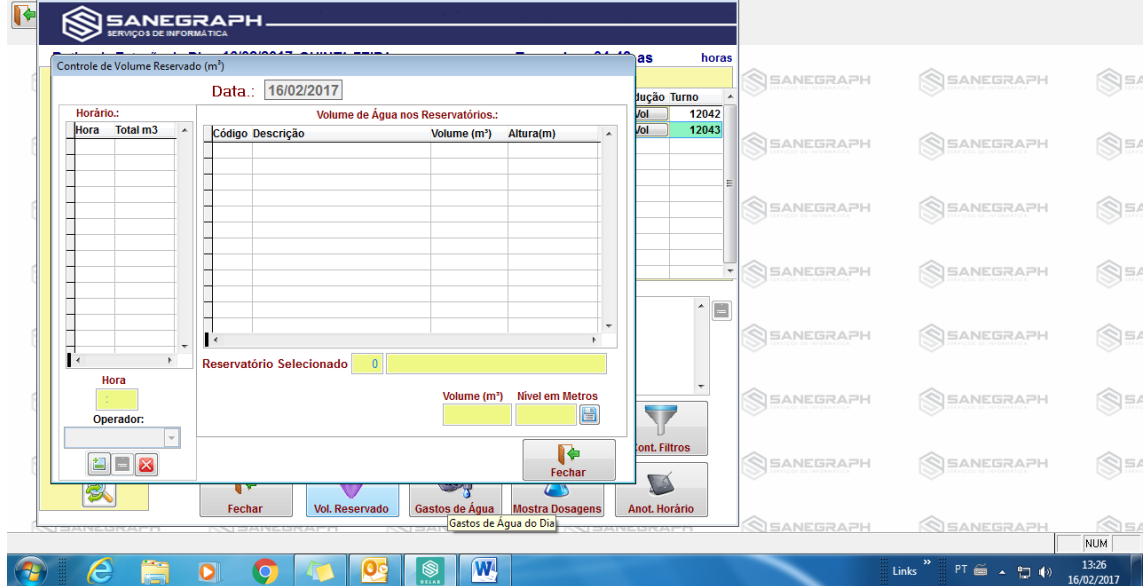

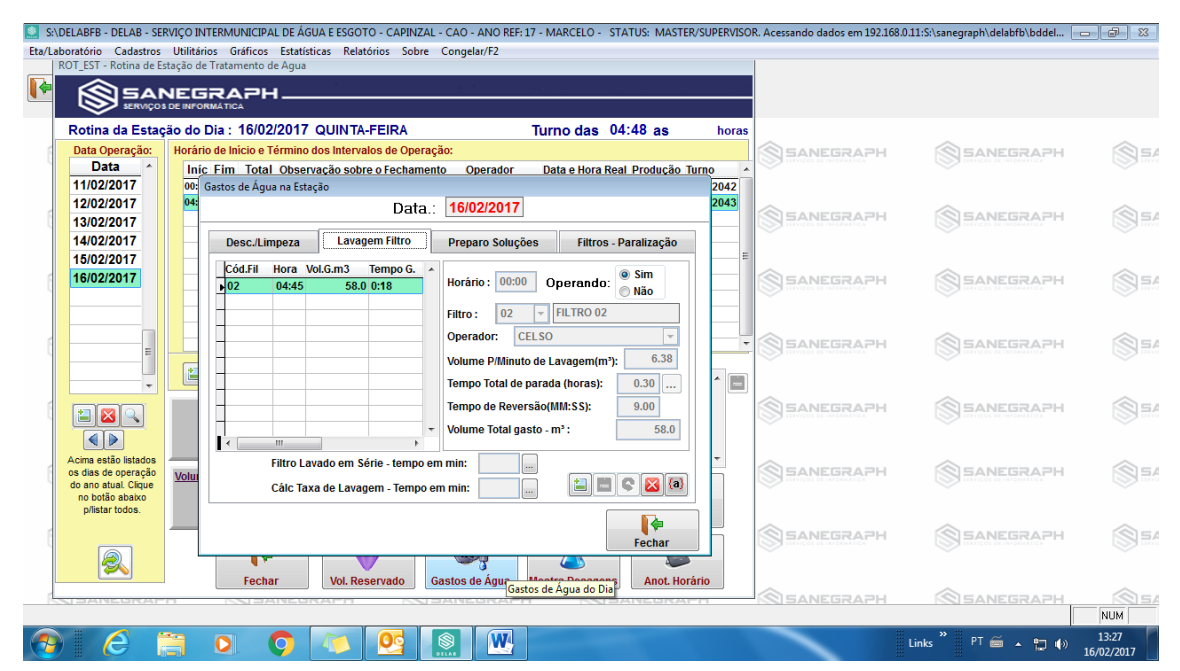

SVDELABFB - DELAB - SERVIÇO INTERMUNICIPAL DE ÁGUA E ESGOTO - CAPINZAL - CAO - ANO REF:17 - MARCELO - STATUS: MASTER/SUPERVISOR. Acessando dados em 192.168.0.11:S/kanegraph/delabfb/bddel... Eta/Laboratório Cadastros Utilitários Gráficos Estatísticas Relatórios Sobre Congelar/F2 | ROT\_EST - Rotina de Estação de Tratamento de Agua SSANEGRAPH. B Dosagens de Produtos Químicos Durante o dia 16/02/2017 SANEGRAPH  $\bigotimes_{i=1}^n \Xi_i A_i$ **Dosagens Instantâneas** Dosagens Médias Dosagens ml/tempo Kg Tanque Preparo Dosagens In tâneas - mg/l § SSANEGRAPH RAPH Coagulante Alc. Primário Alc. Secundário Cloro Pré Cloro Pós Flúor Carvão Poli Hora<br>101:20 Auxiliar Coagulação SSANEGRAPH RAPH §  $\bigotimes_{i=1}^n \mathbb{E} A_i$ SEANEGRAPH RAPH  $\bigotimes_{i=1}^n \mathbb{E}^d$ SEANEGRAPH RAPH SANEGRAPH S RAPH  $\bigotimes_{i=1}^n E_i$ SEANEGRAPH RAPH  $\mathbf{R}$ تعما Fechar Vol. Reservado Gastos de Agua<sup>l</sup> Mostra Dosagens Anot. Horário SANEGRAPH SANEGRAPI  $\frac{1}{\sqrt{1-\frac{1}{2}}\sqrt{1-\frac{1}{2}}\sqrt{1-\frac$  $\frac{13:27}{13:27017}$  $\overline{B}$  $\circ$   $\circ$   $\circ$   $\circ$   $\circ$  $\overline{\bullet}$  $PT \simeq 1.5$ Links

#### Fechamento de horarios

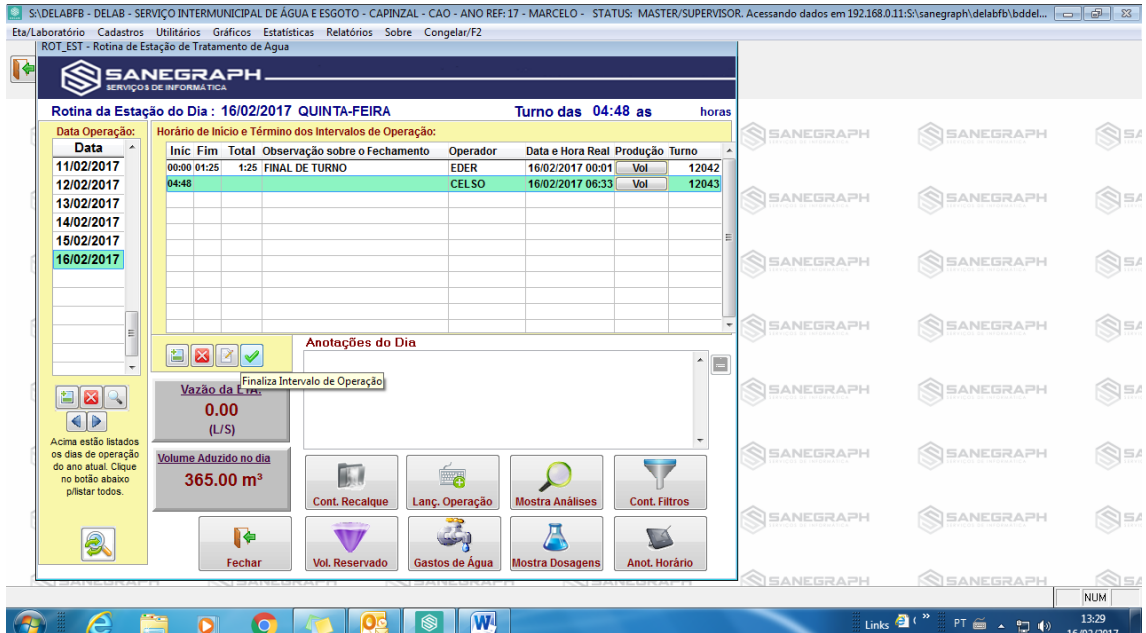

G S:\DELABFB - DELAB - SERVIÇO INTERMUNICIPAL DE ÁGUA E ESGOTO - CAPINZAL - CAO - ANO REF:17 - MARCELO - STATUS: MASTER/SUPERVISOR. Acessando dados em 192.168.0.11:S:\sanegraph\delabfb\bddel... [--] 23 |<br>| ROT EST - Rotin

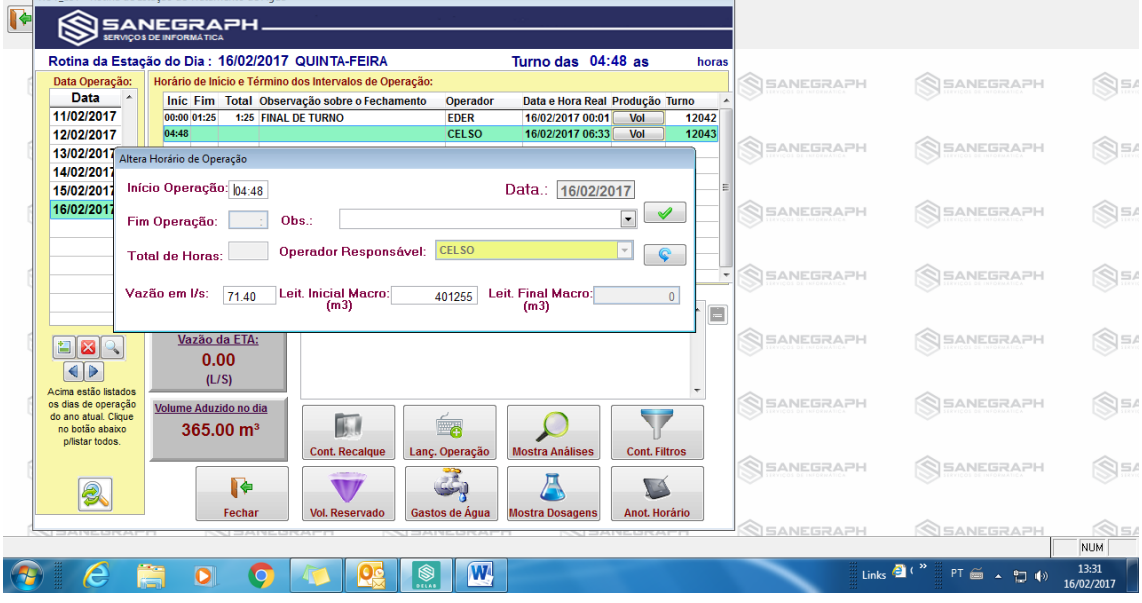

### Lancamentos de analises

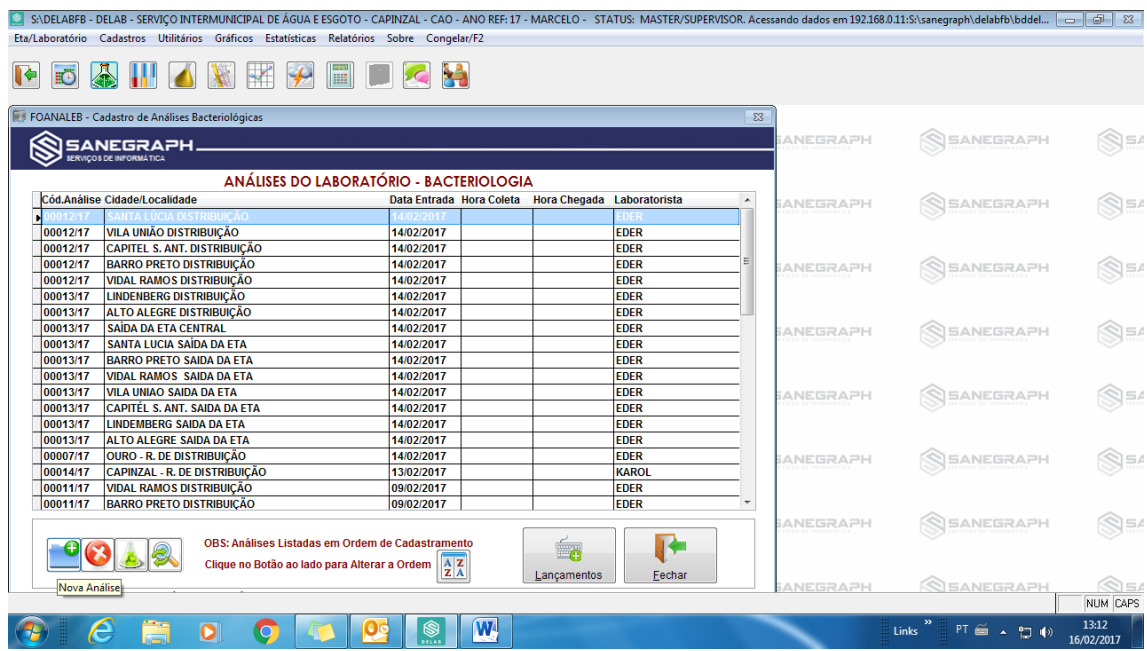

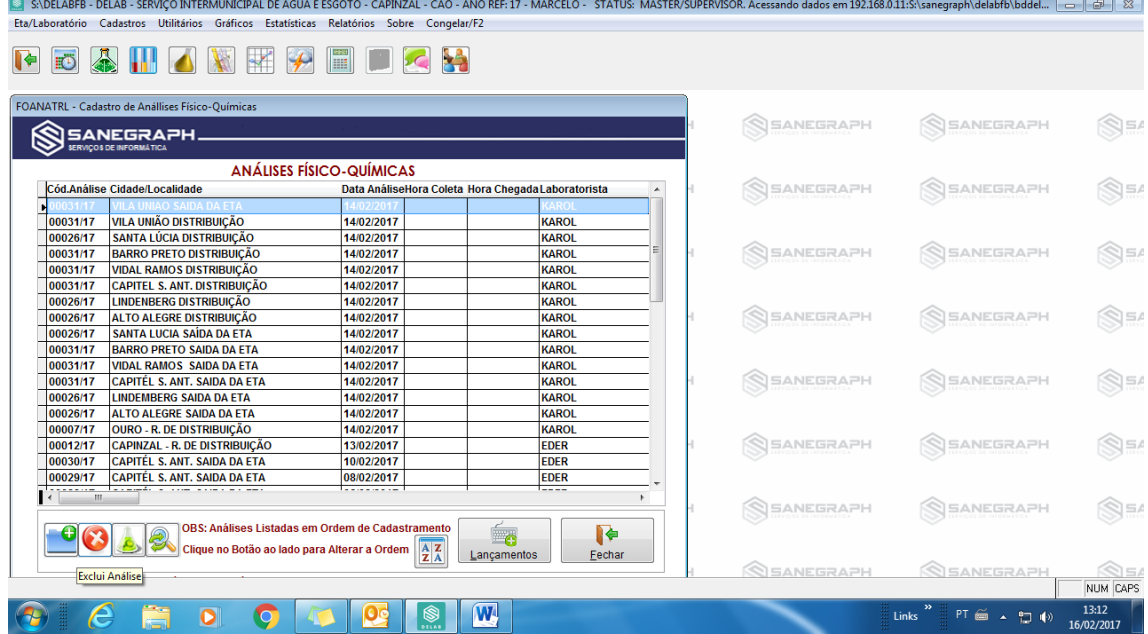

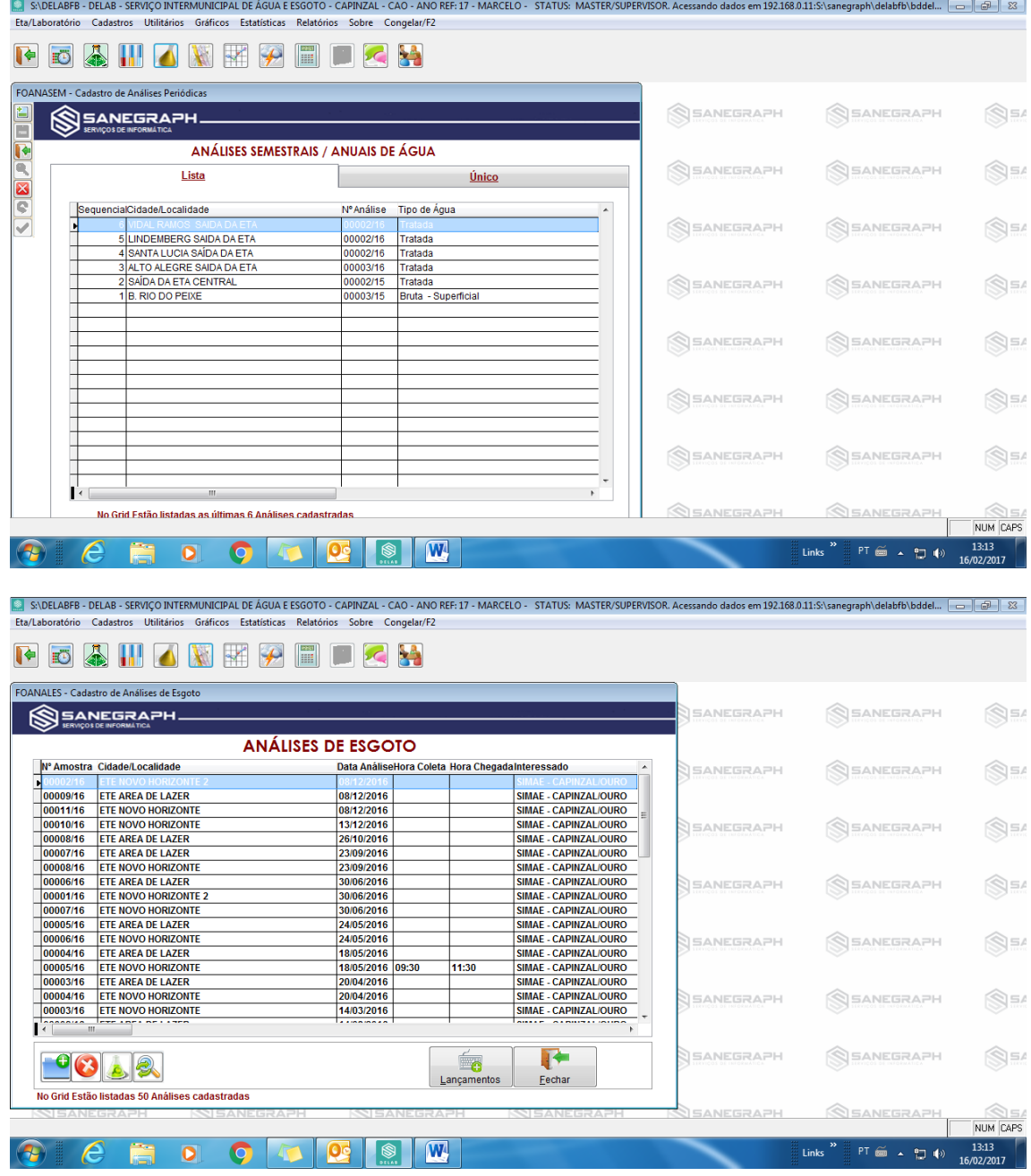

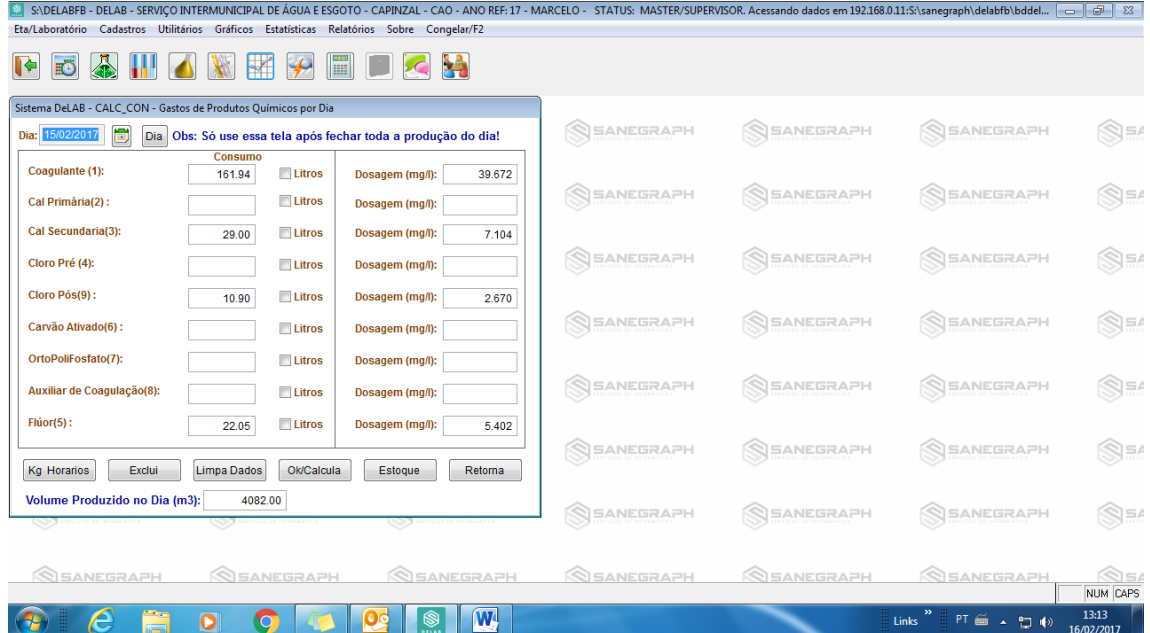

# GERAR RELATÓRIOS

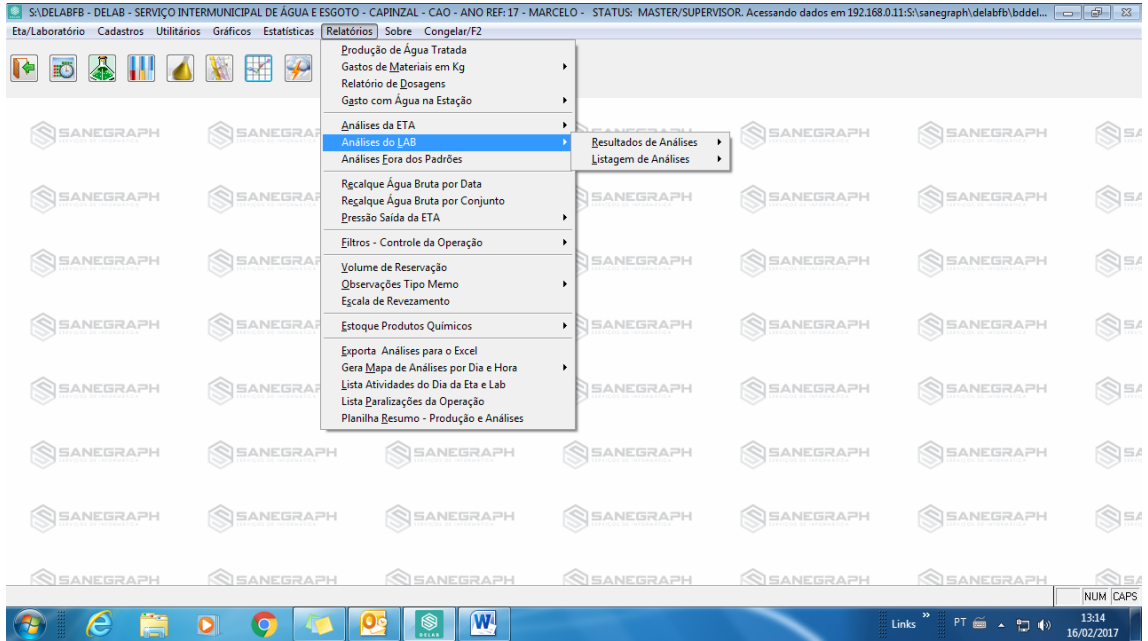

## ESTATISTICAS

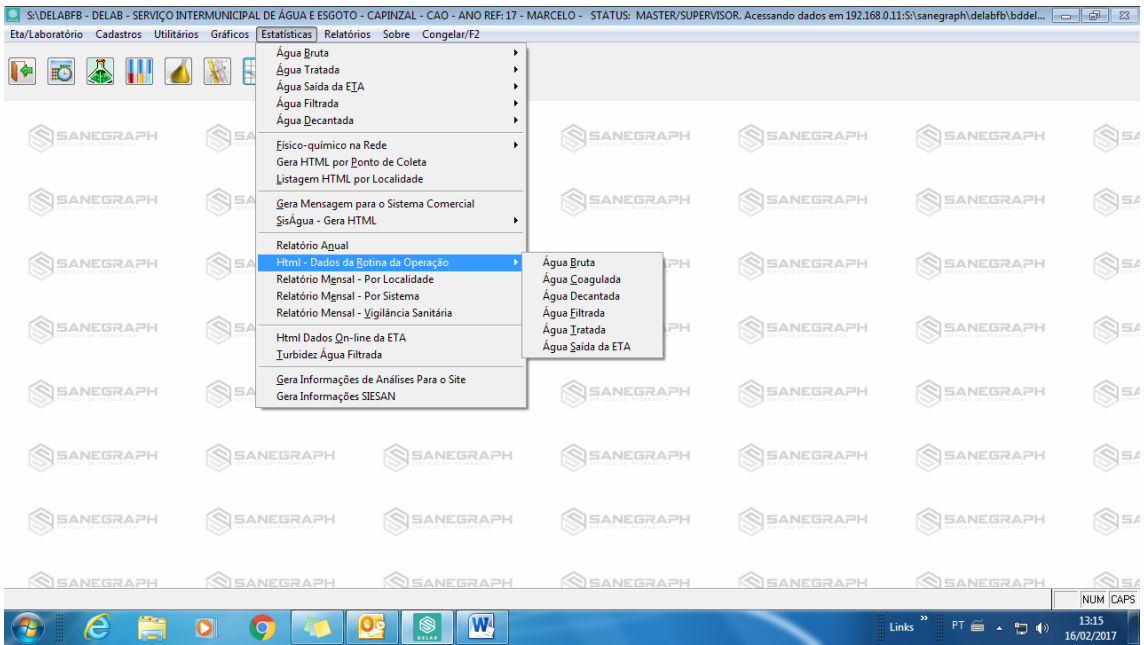

#### **GRAFICOS**

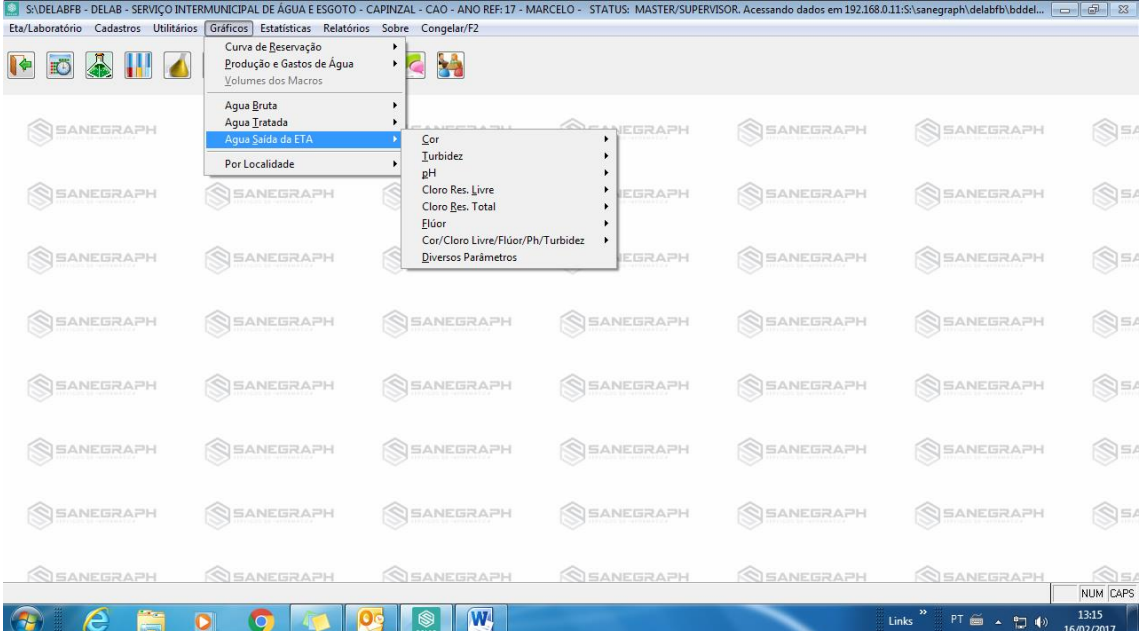

## CADASTROS

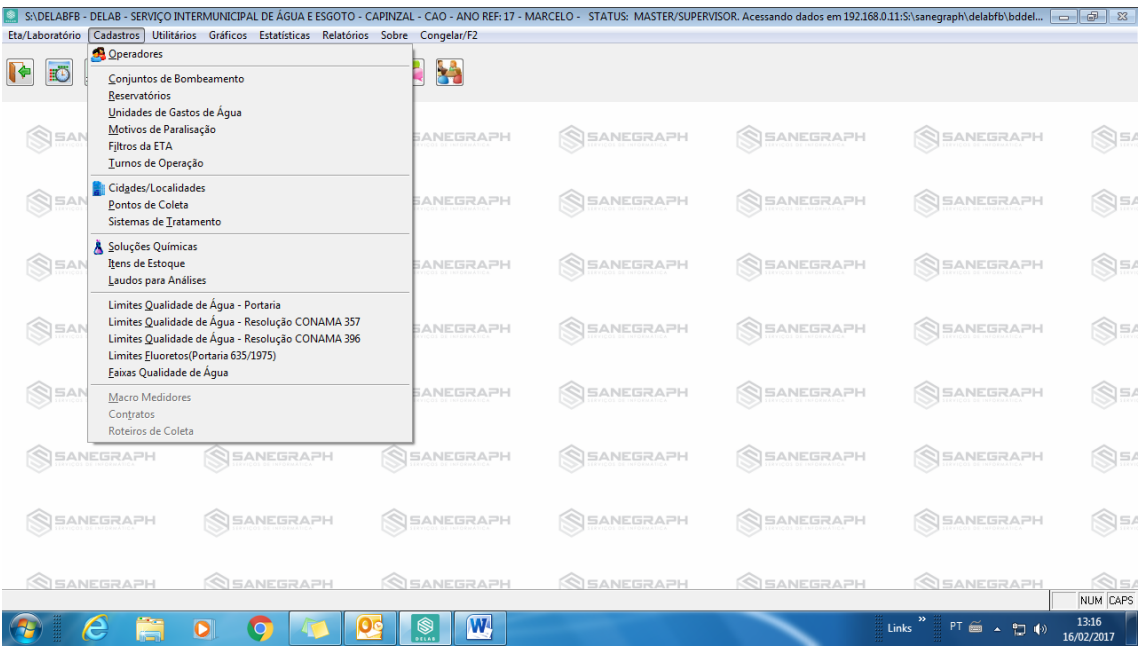

#### UTILITARIOS

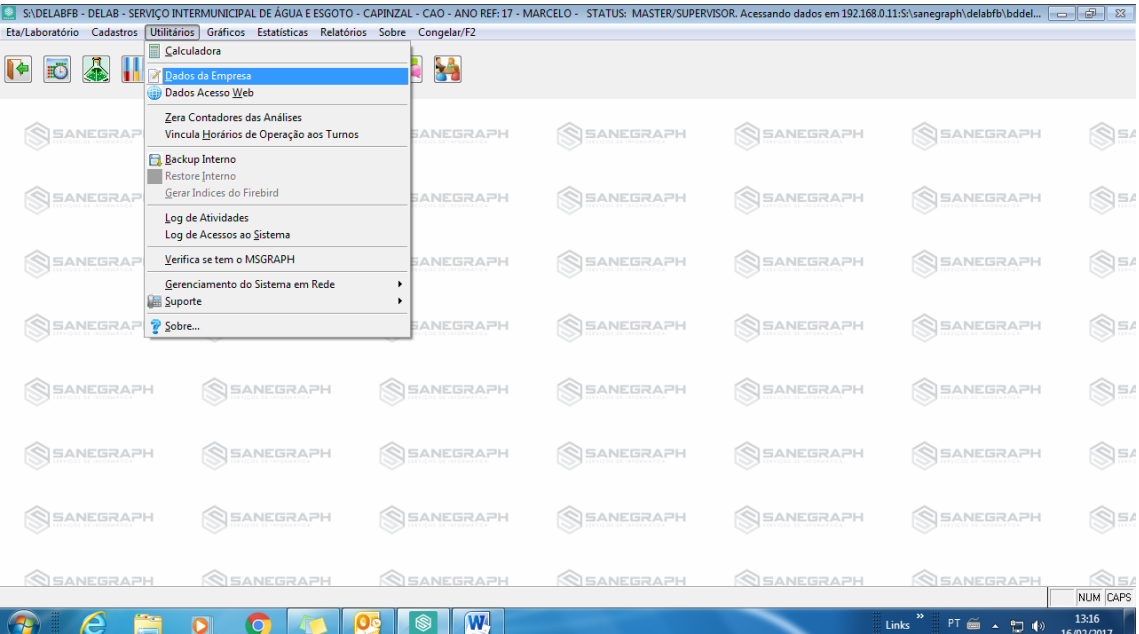